### **МИНОБРНАУКИ РОССИИ**

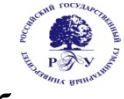

#### **Федеральное государственное бюджетное образовательное учреждение**

#### **высшего образования**

**«Российский государственный гуманитарный университет» (ФГБОУ ВО «РГГУ»)**

#### ИСТОРИКО-АРХИВНЫЙ ИНСТИТУТ

#### **Факультет архивоведения и документоведения**

**Кафедра документоведения, аудиовизуальных и научно-технических архивов**

## **ИНФОРМАЦИОННЫЕ ТЕХНОЛОГИИ В ДОУ**

### РАБОЧАЯ ПРОГРАММА ДИСЦИПЛИНЫ

46.04.02 Документоведение и архивоведение

*Код и наименование направления подготовки/специальности*

Информационно-документационное обеспечение управления

*Наименование направленности (профиля)/ специализации*

Уровень высшего образования: *бакалавриат* 

Форма обучения: *очная, заочная* 

РПД адаптирована для лиц с ограниченными возможностями здоровья и инвалидов

Москва 2022

## **Информационные технологии в ДОУ**

Рабочая программа дисциплины

Составитель:

к.и.н., доцент, Н.Г. Суровцева

Ответственный редактор: д.и.н., профессор М.В. Ларин

УТВЕРЖДЕНО Протокол заседания кафедры АСДОУ

 $N_2$  5 or 31.03.2022

.

## ОГЛАВЛЕНИЕ

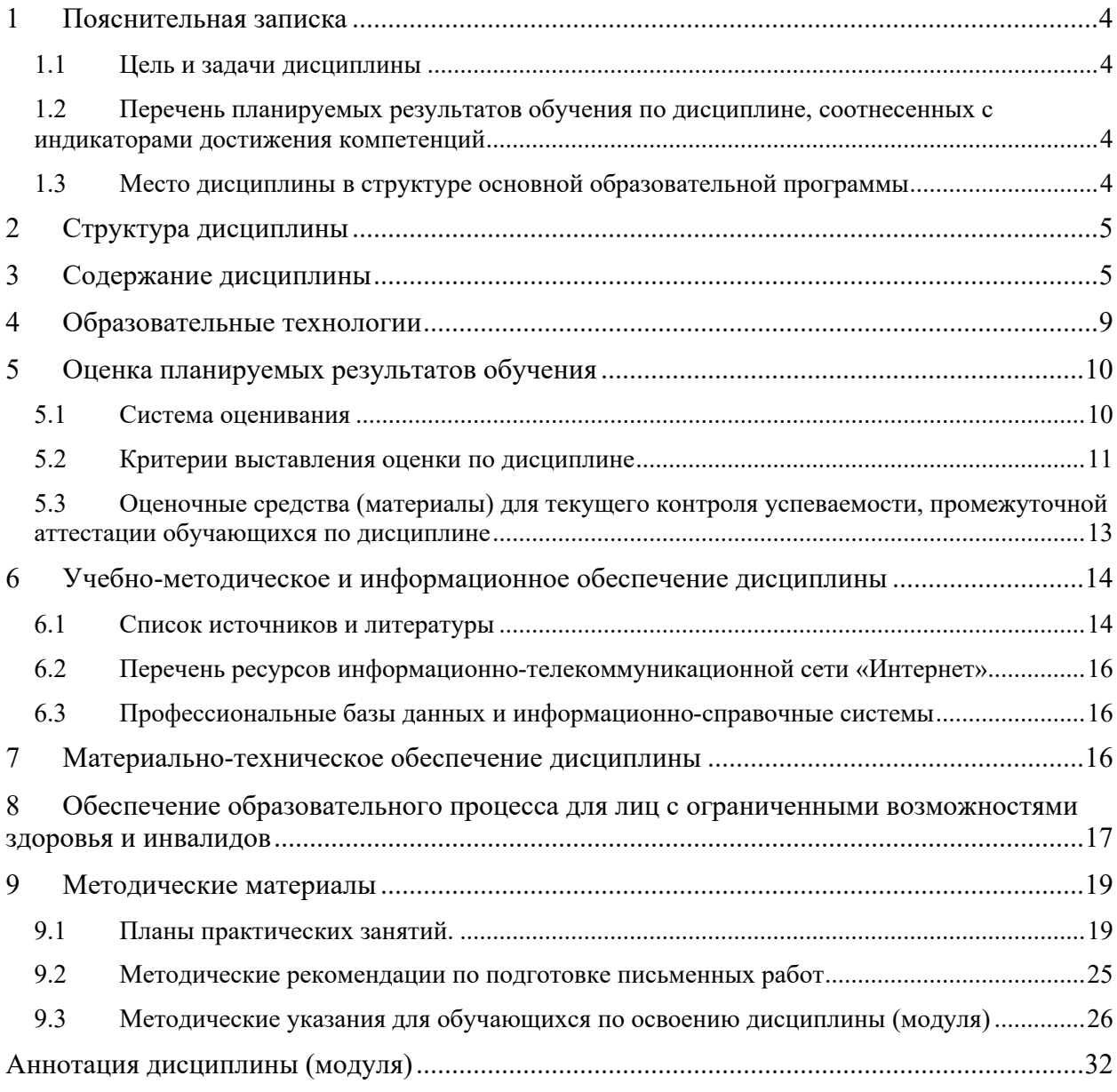

## **1 Пояснительная записка**

### **1.1 Цель и задачи дисциплины**

Цель дисциплины: подготовить выпускника, обладающего достаточным и необходимым уровнем теоретических знаний и навыков их применения в решении практических задач работы с информационными технологиями в ДОУ.

Задачи:

- изучение основных понятий, используемых в процессе применения информационных технологий в ДОУ;

- изучение истории применения информационных технологий в ДОУ;

- изучение нормативно-правовых основ применения информационных технологий в ДОУ;

- изучение технического и прикладного программного обеспечения, используемых при организации электронного документооборота, информационном обеспечении управления, организации хранения документов на традиционных и электронных носителях;

- изучение принципов выбора и организации внедрения и использования технического и программного обеспечения;

- изучение информационных систем и основных информационных ресурсов в ДОУ;

- изучение и анализ средств защиты информации в информационных системах, используемых в ДОУ.

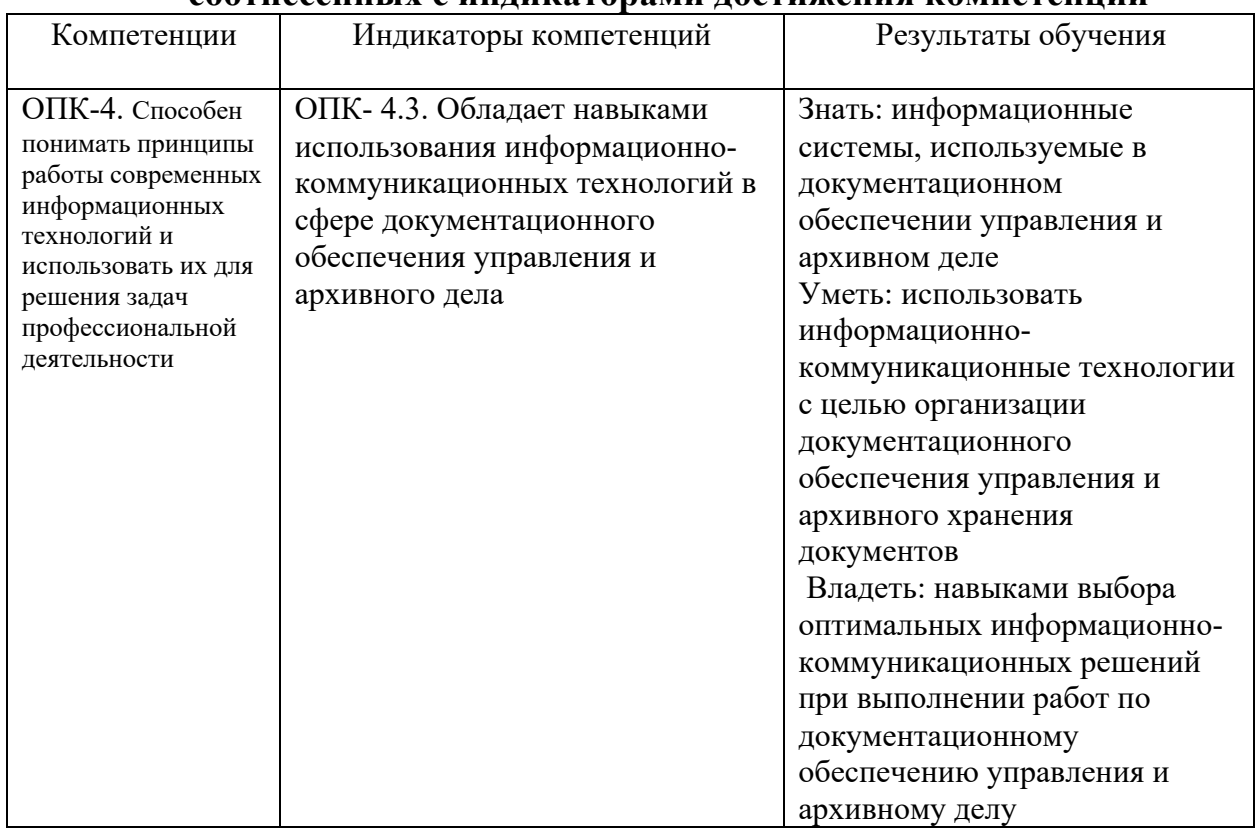

## **1.2 Перечень планируемых результатов обучения по дисциплине, соотнесенных с индикаторами достижения компетенций**

## **1.3 Место дисциплины в структуре основной образовательной программы**

Дисциплина «Информационные технологии в ДОУ» входит в состав базовой части дисциплин подготовки студентов по направлению подготовки «Документоведение и архивоведение».

Для освоения дисциплины (модуля) необходимы компетенции, сформированные в ходе изучения следующих дисциплин и прохождения практик:

- Информационные технологии

В результате освоения дисциплины (модуля) формируются компетенции, необходимые для изучения следующих дисциплин и прохождения практик:

- Информационные технологии в архивном деле

- Информационное обеспечение управления

- Информационно-правовые базы данных, используемые в документационном обеспечении управления

- Управление информацией и документацией электронного правительства

- Форматы электронных документов в системах электронного документооборота.

### **2 Структура дисциплины**

Общая трудоемкость дисциплины составляет 3 з.е., 108 ч.

#### **Структура дисциплины для очной формы обучения**

Объем дисциплины в форме контактной работы обучающихся с педагогическими работниками и (или) лицами, привлекаемыми к реализации образовательной программы на иных условиях, при проведении учебных занятий:

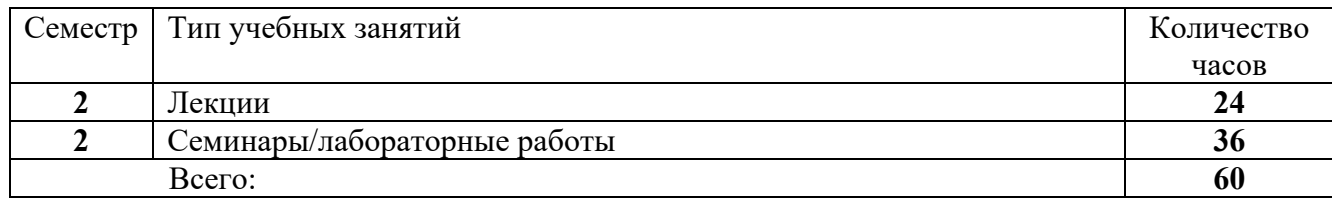

Объем дисциплины в форме самостоятельной работы обучающихся составляет 48 академических часов.

#### **Структура дисциплины для заочной формы обучения**

Объем дисциплины в форме контактной работы обучающихся с педагогическими работниками и (или) лицами, привлекаемыми к реализации образовательной программы на иных условиях, при проведении учебных занятий:

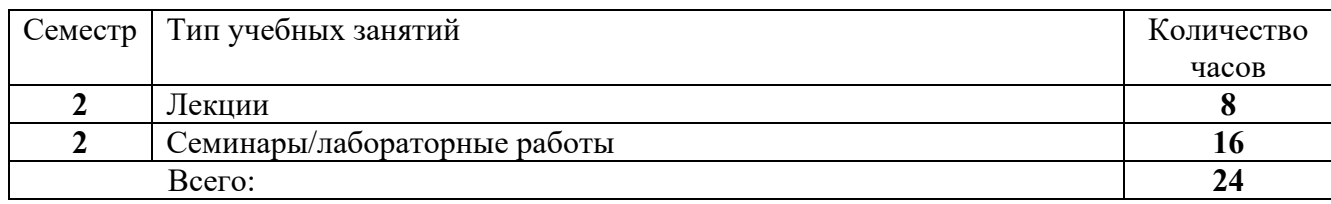

Объем дисциплины в форме самостоятельной работы обучающихся составляет 84 академических часов.

## **3 Содержание дисциплины**

Предмет, цель и задачи курса. Источники и литература по курсу. Развитие информационных технологий в ДОУ.

Основные термины и определения в области ИТ в ДОУ; автоматизация и информатизация, информационные технологии (ИТ), информационные системы (ИС), корпоративные информационные системы, автоматизированные системы ДОУ (АСДОУ), системы электронного документооборота (СЭД) электронные документы, электронный документооборот и др. Сопоставление международной и отечественной профильной терминологии.

Роль курса в совершенствовании организации работы с документами в управлении, создании оптимальных условий работы служб документационного обеспечения.

Значение информатизации ДОУ и архивного дела на современном этапе. Основные информационные технологии, применяемые в ДОУ и архивном деле. Информационные свойства документов. Закономерности роста, старения и рассеяния документной и нформации. Автоматизированные информационно-поисковые системы и их классификация. Отраслевая система научно-технической информации в области документоведения и архивного дела. Перспективные направления применения ИТ в ДОУ.

#### **Раздел 2. История автоматизации ДОУ**

Основные этапы автоматизации ДОУ.

Этапы внедрения автоматизированных технологий обработки, создания, использования и хранения документов. Эволюция этих технологий и их влияние на процессы документирования. Изучение особенностей и закономерностей работы с документами, зафиксированными на новых носителях информации (машиночитаемые документы, электронные документы).

Создание общегосударственной системы сбора и обработки информации для учета, планирования и управления народным хозяйством (ОГАС), автоматизированных отраслевых систем управления (АСУ). Типовая система документационного обеспечения управления (ТСДО). Создание автоматизированных информационно-поисковых систем по учетной и статистической документации, автоматизированных систем контроля исполнения документов (АСКИД). Цифровая экономика в Российской Федерации.

#### **Раздел 3. Требования нормативно-правовых и нормативно-методических документов, регламентирующих использование информационных технологий в ДОУ**

Международные правовые акты. Законодательные и подзаконные акты РФ. Постановления и распоряжения Правительства РФ, федеральные и региональные программы, стратегии и концепции. Стратегия развития информационного общества в Российской Федерации. Национальная программа «Цифровая экономика Российской Федерации». Нормативно-методические документы, международные и национальные стандарты в области информации и документации.

#### **Раздел 4. Основные объекты и принципы автоматизации ДОУ и организации электронного документооборота.**

Цели и задачи, стоящие при использовании информационных технологий в ДОУ. Типовые задачи автоматизации ДОУ: создание, передача, хранение, поиск, контроль исполнения документов.

Основные информационные технологии, используемые в ДОУ и их классификация. Технологии: включения документов в систему управления документами и регистрации в ней; управления документами в системе (распределенного управления документами); доступа, поиска и использования документов в системе и контроля за их исполнением; хранения и уничтожения документов. Технологии потокового сканирования и размножения документов и т.п.

Понятие «электронный документ». Основные виды электронных документов. Электронная подпись.

Виды информации, содержащейся в электронном документе: текстовая, графическая, табличная и т.п.

Понятие «электронный документооборот», его возможности и пути использования.

Основы юридически значимого электронного документооборота. Нормативноправовое обеспечение процессов использования информационных технологий в ДОУ.

Основные виды форматов, используемые в ДОУ. Форматы представления и хранения электронных документов. Открытые форматы. Перспективы использования открытых форматов и свободного программного обеспечения (СПО) в России и за рубежом. Нормативно-правовые и методические документы, регламентирующие процессы использования СПО и открытых форматов в России.

Принципы и этапы разработки и внедрения информационных систем в деятельность организации. Задачи, функции и структура информационной системы (ИС) организации. Терминология, используемая в ИС. Проектные решения современных информационных систем в области ДОУ. Открытые информационные системы, критерии их оценки.

#### **Раздел 5. Реализация задач ДОУ с помощью MS Office**

Принципы построения и функционирования офисных систем в среде пакета MS Office. Подготовка, регистрация, обработка и хранение документов средствами пакета MS Office.

Понятие регистрационная карточка документа в АСУД, назначение и возможности использования. Использование классификатор и рубрикаторов для создания БД учетного типа.

Реализация задачи контроля исполнения в среде пакета MS Office. Структура стандартных запросов ля решения задач контроля за исполнением документов. Примеры интерфейсов.

Понятия «отчетов», «форм» и «шаблонов» в системе MS Office. Использование шаблонов и элементов автотекста.

Дополнительные возможности работы с офисными программами Word и Excel в MS Office:

- Создание панелей инструментов и кнопок.

- Автоматизация выполнения задач с помощью макросов. Способы создания макросов.

- Автоматическое создание оглавления и глоссария.

- Работа с формами и таблицами.

Понятие «Композиционный электронный документ» и принципы его создания. Комбинирование разновидностей (текстовой, графической, табличной) информации в документе.

Российские аналоги MS Office.

#### **Раздел 6. Базы данных в информационном обеспечении управления**.

Понятие базы данных. Структура базы данных. Понятие шаблона базы данных. Типы полей и данных. Технология обработки данных. Модели построения базы данных.

Корпоративные базы данных. Понятие корпоративной БД и корпоративной ИС. Требования к корпоративной БД и ИС. Особенности технологии «клиент-сервер».

Основные свойства базы данных Lotus Notes и MS Access. Архитектура Lotus Notes. Модели коммуникаций, поддерживаемых Lotus Notes. Основные сведения о структуре программного обеспечения. Оконный интерфейс Lotus Notes, основные элементы. Варианты построения интерфейса пользователя. Использование MS Access при решении задач ДОУ.

Системы управления базами данных (СУБД). Профессиональные СУБД. Персональные СУБД. Однопользовательские и многопользовательские базы данных. Последовательный и параллельный доступ. Централизованные и распределенные базы данных.

Использование БД в органах государственной власти и управления.

#### **Раздел 7. Требования к функциональному и аппаратно-программному обеспечению автоматизированных систем ДОУ**

Признаки классификации информационных систем: уровень интеграции данных в рамках предприятия, отрасли; многофункциональность, возможности масштабирования системы, охват различных систем документации, разработчик, отношение к отечественным стандартам ДОУ, мультиформатность и открытость формата.

Системы управления документооборотом. Корпоративные информационные системы. Виды и разновидности АС ДОУ. Критерии выбора компании-разработчика АС ДОУ. Критерии выбора АС ДОУ и иных программных продуктов применительно к задачам организации. Разработка технического задания. Принципы проектирования и этапы внедрения АС ДОУ в деятельность организации. Круг решаемых задач.

Примеры современных отечественных АС ДОУ.

Специализированные информационные системы: кадровые, бухгалтерские, статистические и др. Возможности типовой конфигурации программных продуктов.

Справочно-правовые информационные системы. Основные принципы построения и пользования. Справочно-правовые системы «Консультант-Плюс», «Гарант», «Кодекс». «Информационной справочной системы архивной отрасли (ИССАО)».

#### **Раздел 8. Интернет-технологии и информационные ресурсы, используемые в ДОУ**

Понятие «информационный ресурс». Внутренние и внешние, локальные и глобальные информационные ресурсы. Инфраструктура информационной деятельности.

Понятие информационной сети. Глобальные вычислительные сети (WAN) и локальные вычислительные сети (LAN).

Интернет. Навигаторы и поисковики (Yahoo, Yandex, Rambler и др.) Система адресов сети. Особенности поиска информации в Интернет. Простые и сложные запросы. Ресурсы Интернет для специалистов сферы ДОУ.

Использование возможностей Интернет для обмена информацией, организации конференций, досок объявлений, страниц WWW и т.п.

Локальное и удаленное соединение компьютеров (рабочих мест). Модемы, принципы работы и возможности. Средства организации внутренних и внешних сетей обмена информацией в организации.

Технология Интернет - Интранет. Основные понятия и методика работы в сети.

Электронная почта. Основные функции и компоненты. Юридические аспекты использования. Почтовые программы Web-сайты и методика их проектирования.

#### **Раздел 9. Управление доступом к документированной информации.**

Нормативно-правовые и методические документы, регламентирующие вопросы доступа к информационным ресурсам.

Критерии безопасности электронного документооборота. Основные методы защиты документированной информации. Группы методов защиты информации в информационных системах (аппаратные, программные, организационные).

Доступ, права доступа, контроль доступа и использование документированной информации в АС ДОУ.

Материальные носители информации и их физическая защита.

Принципы хранения и уничтожения документированной информации, включенной в АС ДОУ.

| $\mathcal{N}$    | <b>Наименование</b>                                                                                                    | Виды учебной                                        | Информационные и образовательные                                                 |
|------------------|----------------------------------------------------------------------------------------------------|-----------------------------------------------------|----------------------------------------------------------------------------------|
| n/n              | раздела                                                                                                    | работы                                              | технологии                                                                       |
| $\boldsymbol{l}$ | 2                                                                                                    | 3                                                   | 5                                                                                |
|                  | Введение                                                                                                    | Лекция № 1                                          | Вводная лекция с использованием<br>видеоматериалов                               |
|                  |                                                                                                    | Самостоятельная<br>работа                           | Консультирование и проверка<br>домашних заданий посредством<br>электронной почты |
| $\overline{2}$   | История<br>автоматизации ДОУ                                                                                                    | Лекция № 2                                          | Лекция-визуализация с применением<br>слайд-проектора                             |
|                  |                                                                                                    | N <sub>2</sub> 1                                    | Практическая работа Занятия в компьютерном классе                                |
|                  |                                                                                                    | Самостоятельная<br>работа                           | Консультирование и проверка<br>домашних заданий посредством<br>электронной почты |
| 3                | Требования<br>нормативно-правовых<br>и нормативно-<br>методических<br>документов,<br>регламентирующих<br>использование<br>информационных<br>технологий в ДОУ | Лекция № 3                                          | Лекция-визуализация с применением<br>слайд-проектора                             |
|                  |                                                                                                    | Практическая работа<br>N <sub>2</sub>               | Занятия в компьютерном классе                                                    |
|                  |                                                                                                    | Самостоятельная<br>работа                           | Консультирование и проверка<br>домашних заданий посредством<br>электронной почты |
| $\overline{4}$   | Основные объекты и<br>принципы<br>автоматизации ДОУ и<br>организации<br>электронного<br>документооборота                                                     | Лекция № 4                                          | Лекция-визуализация с применением<br>слайд-проектора                             |
|                  |                                                                                                    | $N_2$ 3                                             | Практическая работа Занятия в компьютерном классе                                |
|                  |                                                                                                    | Самостоятельная<br>работа                           | Консультирование и проверка<br>домашних заданий посредством<br>электронной почты |
| 5                | Реализация задач ДОУ Лекция № 5<br>с помощью MS Office и<br>аналогичных<br>программных<br>продуктов                                                          |                                                     | Лекция-визуализация с применением<br>слайд-проектора                             |
|                  |                                                                                                    | Практическая работа<br>$\mathcal{N}$ <sup>0</sup> 4 | Занятия в компьютерном классе                                                    |
|                  |                                                                                                    | Самостоятельная<br>работа                           | Консультирование и проверка<br>домашних заданий посредством<br>электронной почты |

**4 Образовательные технологии**

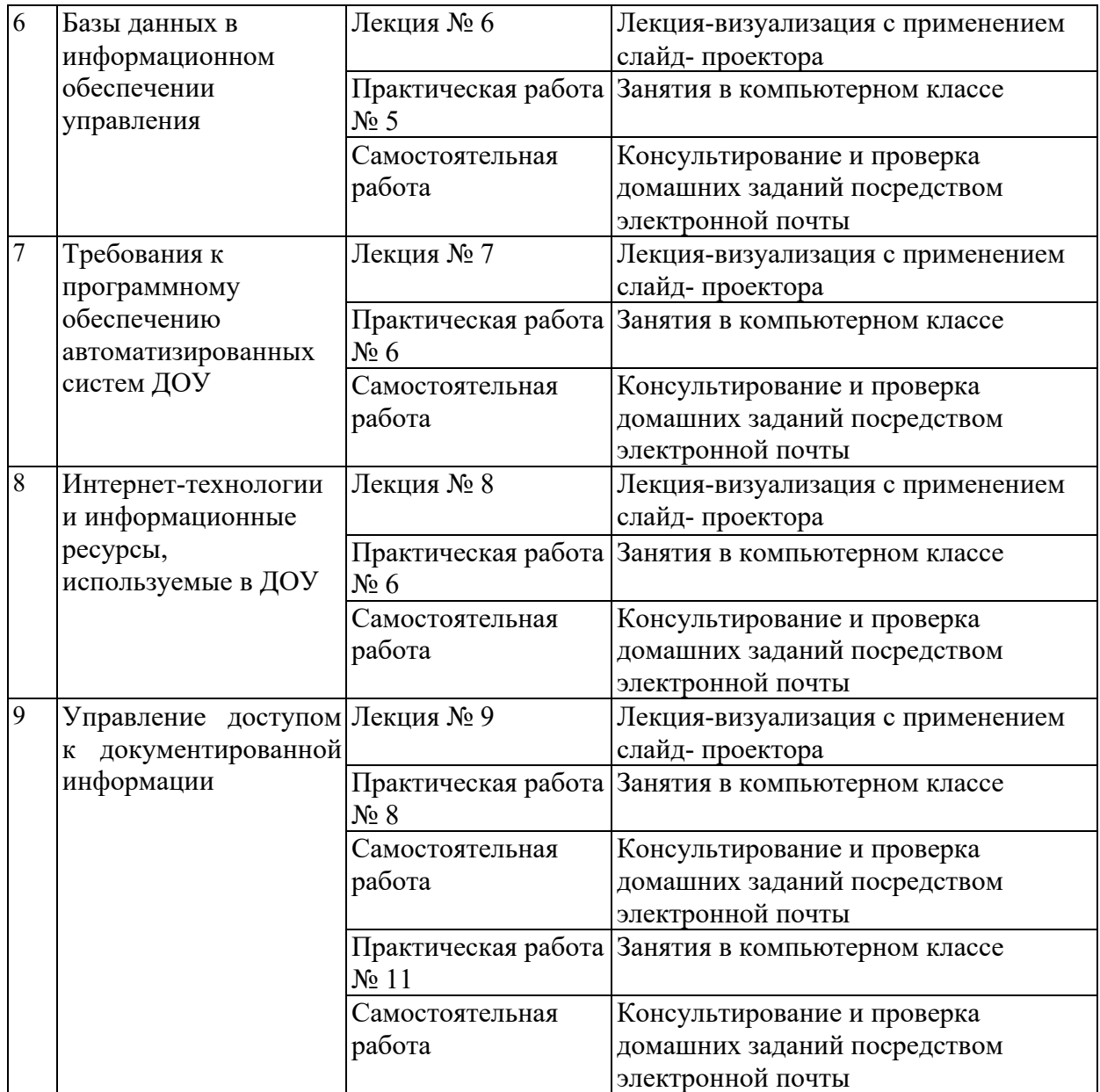

В период временного приостановления посещения обучающимися помещений и территории РГГУ для организации учебного процесса с применением электронного обучения и дистанционных образовательных технологий могут быть использованы следующие образовательные технологии:

– видео-лекции**;**

– онлайн-лекции в режиме реального времени;

– электронные учебники, учебные пособия, научные издания в электронном виде и доступ к иным электронным образовательным ресурсам;

– системы для электронного тестирования;

– консультации с использованием телекоммуникационных средств.

## **5 Оценка планируемых результатов обучения**

#### **5.1 Система оценивания**

для очной формы обучения:

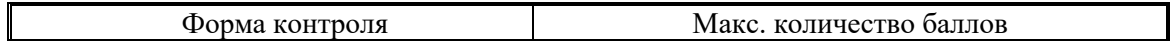

10

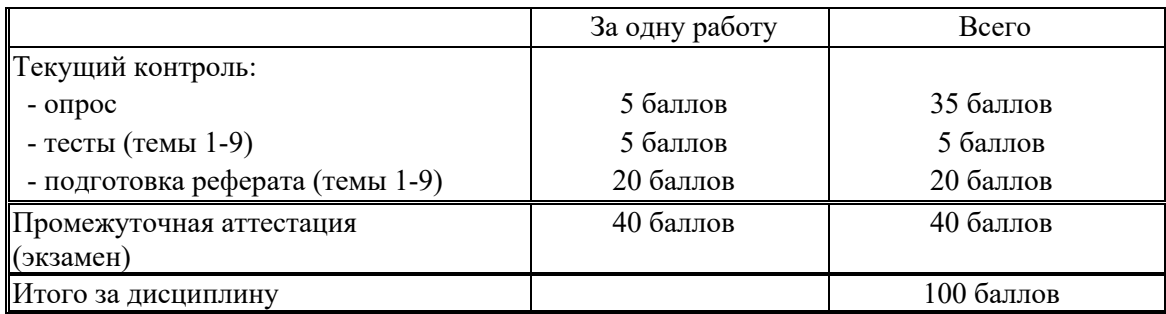

для заочной с применением дистанционных технологий формы обучения, заочной формы обучения

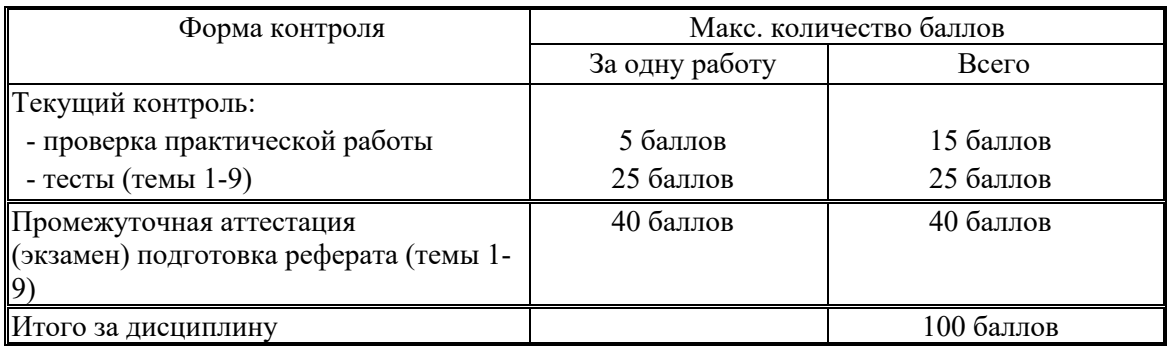

Полученный совокупный результат (максимум 100 баллов) конвертируется в традиционную шкалу оценок и в шкалу оценок Европейской системы переноса и накопления кредитов (European Credit Transfer System; далее – ECTS) в соответствии с таблицей:

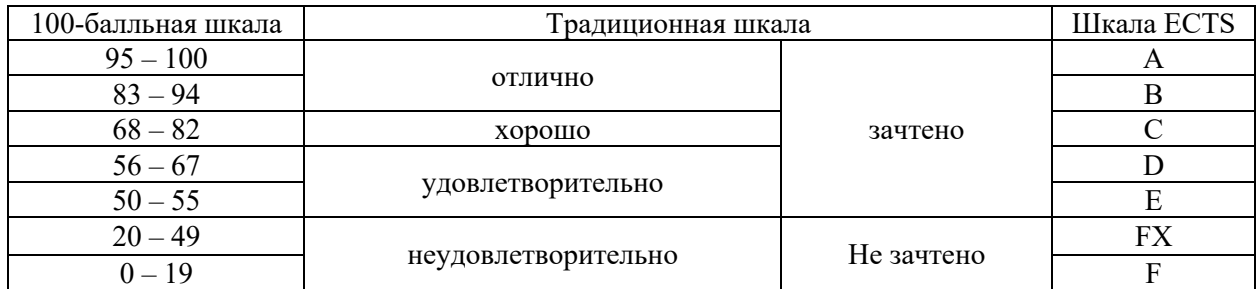

## **5.2 Критерии выставления оценки по дисциплине**

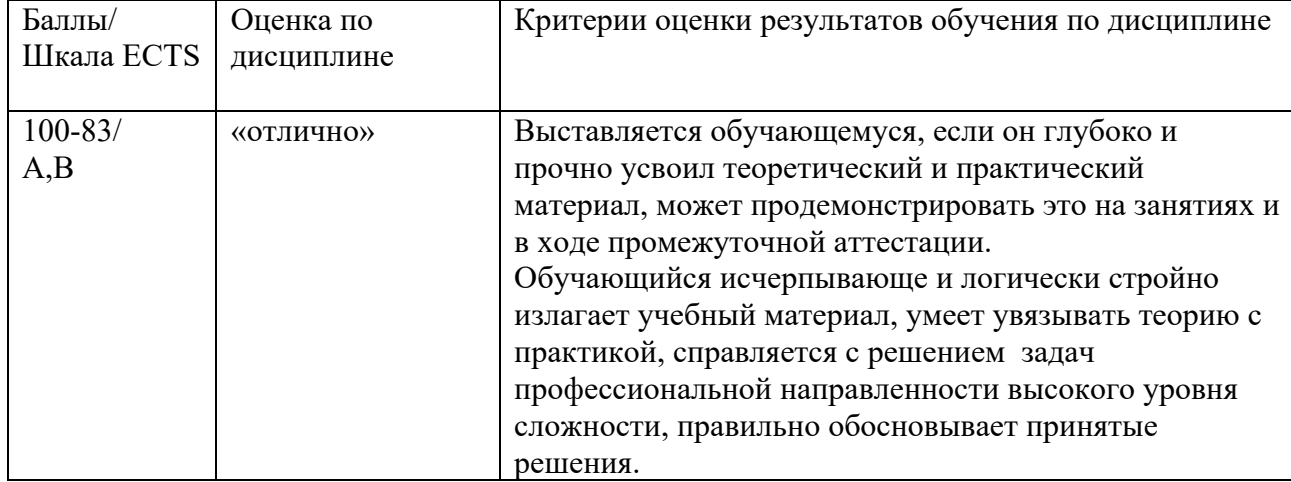

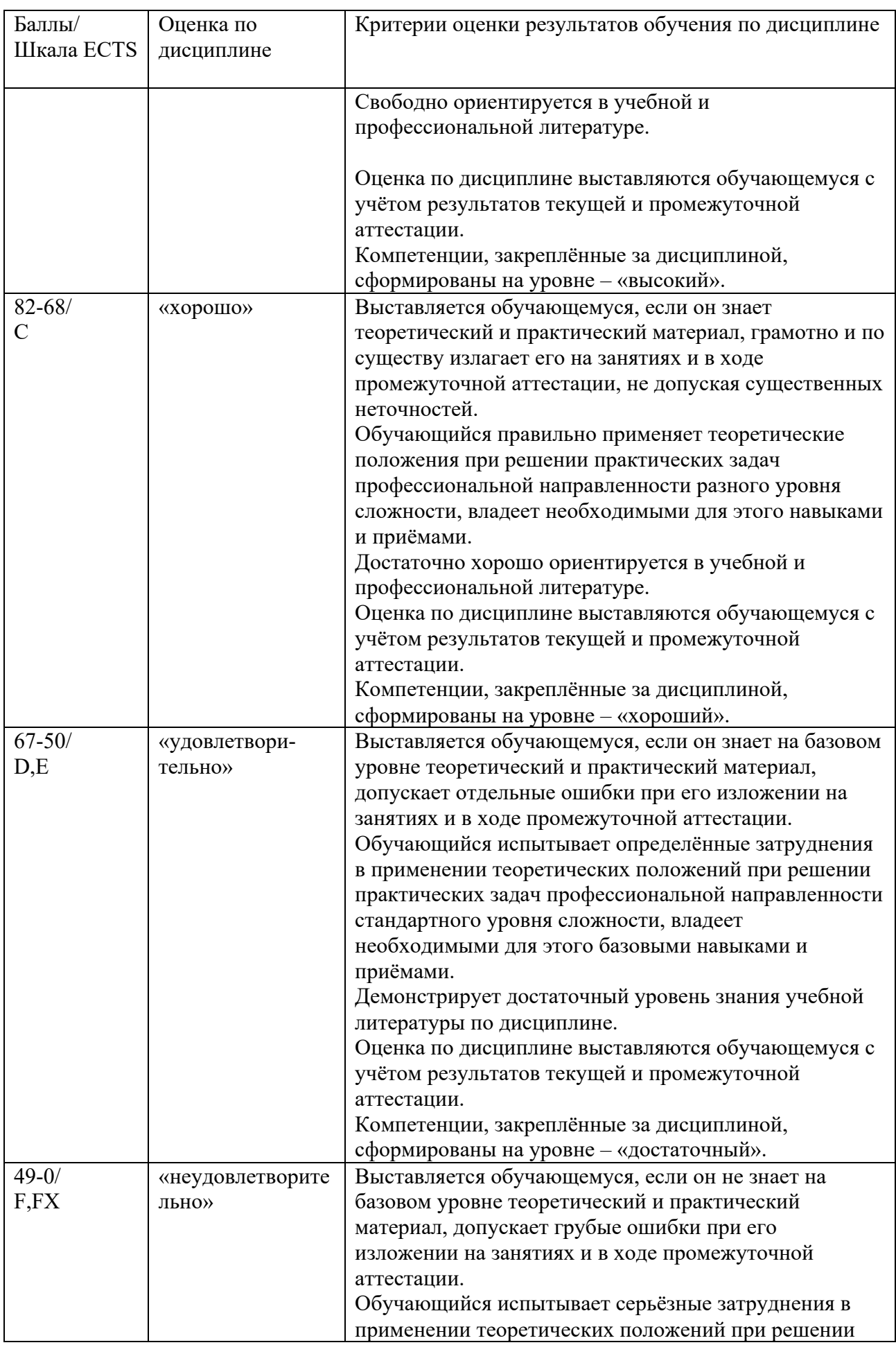

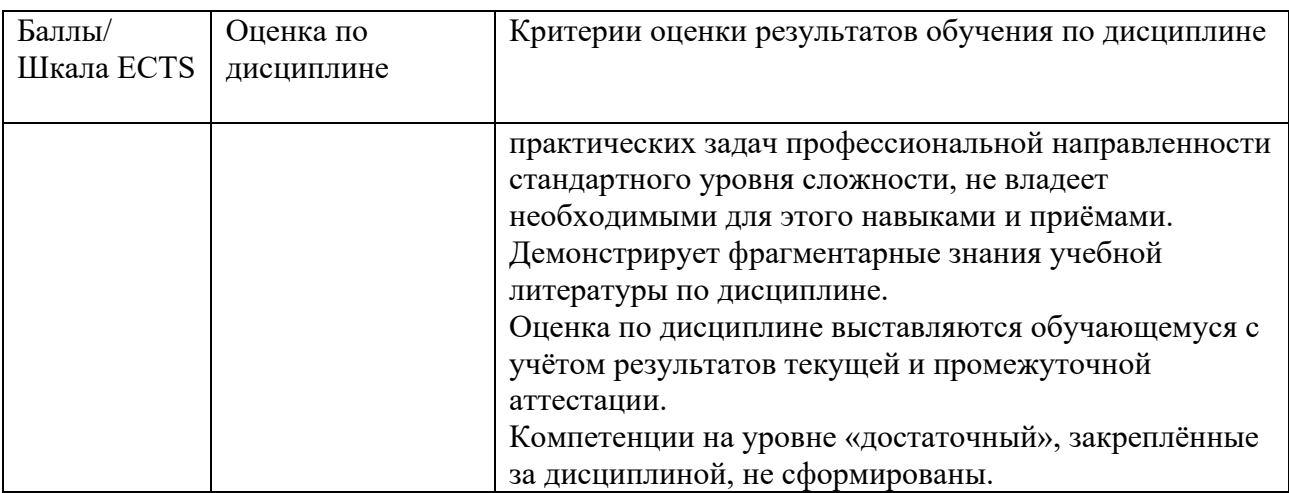

## **5.3 Оценочные средства (материалы) для текущего контроля успеваемости, промежуточной аттестации обучающихся по дисциплине**

### **Примерные темы рефератов по разделам дисциплины:**

1. Исследование основных объектов и принципов автоматизации в управлении.

2. Электронный офис. Исследование современных информационных технологий, используемых в ДОУ.

3. Использование автоматизированных информационных систем в управлении.

4. Анализ нормативно-правовых актов, регламентирующих процессы внедрения и использования информационных технологий в ДОУ.

5. Анализ нормативно-методических документов, регламентирующих процессы внедрения и использования информационных технологий в ДОУ.

6. Исследование форматов электронных документов, используемых в ДОУ.

7. Использование открытых форматов электронных документов и свободного программного обеспечения для решения задач ДОУ.

8. Ведущие компании-разработчики программных продуктов для ДОУ и их разработки.

9. Обзор публикаций отечественных авторов по вопросам использования современных информационных технологий в ДОУ.

10. Обзор публикаций зарубежных авторов по вопросам использования современных информационных технологий в ДОУ.

11. Исследование практики использования современных информационных технологий ДОУ за рубежом (по странам, выбранным студентами) и возможности применения их опыта в России.

12. Безбумажная технология подготовки документов.

13. Придание юридической силы электронным документам.

14. Ресурсы Интернет для специалистов сферы ДОУ.

15. Основные этапы развития информационных технологий в ДОУ.

16. Основные задачи, стоящие перед АСУД и пути их решения.

17. Анализ современных информационных технологий создания, хранения и обновления документов.

### **Контрольные вопросы и задания для промежуточной аттестации по итогам освоения дисциплины**

- 1.Понятие «информация» и «информационные технологии» в ДОУ. Классификация информационных технологий.
- 2.Назначение, место, роль основных информационных технологий, применяемых в управлении.
- 3.Понятия «электронный документ» и «электронный документооборот».
- 4.Законодательная база, регламентирующая процессы применения информационных технологий в ДОУ.
- 5.Нормативно-правовая база, регламентирующая процессы применения информационных технологий в ДОУ.
- 6.Нормативно-методическая база, регламентирующая процессы применения информационных технологий в ДОУ.
- 7.Основные этапы и уровни автоматизации ДОУ.
- 8.Основные объекты и принципы автоматизации ДОУ.
- 9.Цели и задачи автоматизации ДОУ.
- 10. Основные информационные технологии, используемые в работе с информационными ресурсами организации.
- 11. Основные форматы электронных документов, используемые в ДОУ.
- 12. Форматы хранения электронных документов.
- 13. Открытые форматы ЭД и свободное программное обеспечение, их значение для ДОУ.
- 14. Основные этапы развития информационных технологий в ДОУ.
- 15. Основные информационные технологии, используемые при работе с документами.
- 16. Технологии создания документов.
- 17. Технологии сканирования документов в ДОУ.
- 18. Применение технологии штрихкодирования в работе с документами.
- 19. Технологии хранения документов в современных условиях.
- 20. Понятие база данных, основное назначение.
- 21. Использование баз данных в управлении. Примеры.
- 22. Понятие «корпоративная база данных» и «корпоративная информационная система». Технология «клиент-сервер».
- 23. Использование классификаторов и справочников в автоматизированных системах документационного обеспечения управления.
- 24. Прикладное программное обеспечение для автоматизированных систем ДОУ. Примеры современных АС ДОУ.
- 25. Разработки ведущих компаний-разработчиков программных продуктов для ДОУ (компания по выбору студента).
- 26. Критерии оценки и выбора компании-разработчика программного продукта для ДОУ.
- 27. Справочно-правовые системы, их состав, структура и принципы построения. Примеры.
- 28. Интернет-технологии и информационные ресурсы, используемые в ДОУ.

### **6 Учебно-методическое и информационное обеспечение дисциплины**

### **6.1 Список источников и литературы**

Основная литература

1. Ларин Михаил Васильевич. Информационное обеспечение управления **:** учебное пособие / М. В. Ларин ; [М-во образования и науки Рос. Федерации, Федер. гос. бюджетное образоват. учреждение высш. образования "Рос. гос. гуманитарный ун-т"]. - Москва: РГГУ, 2018. – 278 с.

2. Куняев, Н.Н. Информационные технологии в документационном обеспечении управления и архивном деле : учебник для вузов / Н.Н. Куняев, Т.В. Кондрашова, Е.В. Терентьева, А.Г. Фабричнов ; под общ. ред.д.ю.н., проф. Н.Н. Куняева. - М.: Логос, 2017. - 408 с. - (Новая студенческая библиотека) - ISBN 978-5-98704-786-6. - Режим доступа: http://znanium.com/catalog/product/1015021

3. Агальцов Виктор Петрович. Базы данных : Учебник: В 2 книгах. - 1. - Москва ; Москва : Издательский Дом "ФОРУМ" : ООО "Научно-издательский центр ИНФРА-М", 2018. - 271 с. - ISBN 9785819907139. http://znanium.com/go.php?id=929256.

4. Евдокимова Людмила Михайловна. Электронный документооборот и обеспечение безопасности стандартными средствами windows : Учебное пособие. - 1. - Москва ; Москва : ООО "КУРС" : ООО "Научно-издательский центр ИНФРА-М", 2018. - 296 c. **- ISBN** 9785906923240. http://znanium.com/go.php?id=939786

5. Информационные технологии управления : учебник / Б.В. Черников. — 2-е изд., перераб. и доп. — М.: ИД «ФОРУМ»: ИНФРА-М, 2017. — 368 с. — (Высшее образование). - Режим доступа: http://znanium.com/catalog/product/545268

6. Основы построения автоматизированных информационных систем: Учебник / В.А. Гвоздева, И.Ю. Лаврентьева. - М.: ИД ФОРУМ: НИЦ Инфра-М, 2013. - 320 с.: ил.; 60x90 1/16. - (Профессиональное образование). (переплет) ISBN 978-5-8199-0315-5 - Режим доступа: http://znanium.com/catalog/product/392285

7. Киселев, Г. М. Информационные технологии в экономике и управлении (эффективная работа в MS Office 2007) [Электронный ресурс] : Учебное пособие / Г. М. Киселев, Р. В. Бочкова, В. И. Сафонов. - М.: Издательско-торговая корпорация "Дашков и К°", 2013. - 272 с. - ISBN 978-5-394-01755-1. - Режим доступа: http://znanium.com/catalog/product/415083

#### **Дополнительная литература**

1. Разработка методики подготовки организации к внедрению системы электронного документооборота [Интернет-журнал "Науковедение", Вып. 1, 2014, стр. -] - Режим доступа: http://znanium.com/catalog/product/477586

2. Электронный документооборот и обеспечение безопасности стандартными средствами windows : учебное пособие / Л.М. Евдокимова, В.В. Корябкин, А.Н. Пылькин, О.Г. Швечкова. - М.: КУРС, 2019. - 296 с. - Режим доступа: http://znanium.com/catalog/product/1001864

3. Электронное правительство. Электронный документооборот. Термины и определения : учеб. пособие / С.Ю. Кабашов. — М. : ИНФРА-М, 2017. — 320 с. — (Высшее образование: Бакалавриат). - Режим доступа: http://znanium.com/catalog/product/809828

4. Защита конфиденциальной информации при электронном документообороте/МининИ.В., МининО.В. - Новосибирск : НГТУ, 2011. - 20 с.: ISBN 978- 5-7782-1829-1 - Текст : электронный. - URL: http://znanium.com/catalog/product/546492

5. Шепелин, Г. И. Документация и документооборот внешнеторговых сделок на внутреннем водном и смежных видах транспорта : справочник / Г. И. Шепелин, П. К. Кржеминский. - М. : Альтаир МГАВТ, 2010. - 138 с. - Текст : электронный. - URL: http://znanium.com/catalog/product/1026173 - Текст : электронный. - URL: http://znanium.com/catalog/product/1026173

6. Информационные технологии и системы: Учебное пособие / Е.Л. Федотова. - М.: ИД ФОРУМ: НИЦ ИНФРА-М, 2014. - 352 с.: ил.; 60x90 1/16. - (Высшее образование). (переплет) ISBN 978-5-8199-0376-6 - Режим доступа: http://znanium.com/catalog/product/429113

7. Информатика, автоматизированные информационные технологии и системы: Учебник / Гвоздева В.А. - М.:ИД ФОРУМ, НИЦ ИНФРА-М, 2015. - 544 с.: 60x90 1/16. -

(Профессиональное образование) ISBN 978-5-8199-0449-7 - Режим доступа: http://znanium.com/catalog/product/492670

8. Информатика, автоматизированные информационные технологии и системы : учебник / В.А. Гвоздева. — М. : ИД «ФОРУМ» : ИНФРА-М, 2019. — 542 с. — (Среднее профессиональное образование). - Режим доступа: http://znanium.com/catalog/product/999615

9. Проектирование и реализация баз данных в СУБД MySQL с использованием MySQL Workbench. Методы и средства проектирования информационных систем и технологий. Инструментальные средства информационных систем : учебное пособие / С.A. Мартишин, В.Л. Симонов, М.В. Храпченко. — Москва : ИД «ФОРУМ» : ИНФРА-М, 2020. — 160 с. — (Среднее профессиональное образование). - Текст : электронный. - URL: http://znanium.com/catalog/product/1065833

## **6.2 Перечень ресурсов информационно-телекоммуникационной сети «Интернет»**

1. Всероссийский научно-исследователький институт документоведения и архивного дела (ВНИИДАД) [Электронный ресурс] /ВНИИДАД - Электрон, дан.- М., [2001].— Режим доступа: www.vniidad.ru, свободный. — Загл. с экрана.

2. Консалтинговая группа «Термика». [Нормативно-правовая база данных по делопроизводству, документообороту и архивному делу] [Электронный ресурс] / «Термика» - Электрон, дан.- М., [200-].— Режим доступа: http://www.termika.ru/Catalog/catalog.html, свободный. — Загл. с экрана.

3. Docflow. Все о мире электронного документооборота. [Портал посвящен электронному документообороту и смежным отраслям. Он призван предоставить читателям самую полную, структурированную и полезную информацию о рынке, технологиях, решениях, компаниях и лицах]. [Электронный ресурс] - Электрон, дан.- М.,— www.docflow.ru, свободный. — Загл. с экрана.

4. DOC-Online. Независимый портал о системах электронного документооборота. www.doc-online.ru

5. Официальный сайт 1С: Предприятие 8. - [Электронный ресурс] - https://v8.1c.ru/.

6. Официальный сайт «Электронные офисные системы» - [Электронный ресурс] https://www.eos.ru/.

7. Официальный сайт компании «Интер-Траст» - [Электронный ресурс] https://www.intertrust.ru/.

8. Официальный сайт компании «Cognitive Technologies» - [Электронный ресурс] https://www.cognitive.ru/

## **6.3 Профессиональные базы данных и информационно-справочные системы**

Доступ к профессиональным базам данных: https://liber.rsuh.ru/ru/bases

Информационные справочные системы:

- 1. Консультант Плюс
- 2. Гарант

### **7 Материально-техническое обеспечение дисциплины**

Аудитории для проведения лекций и семинарских занятий с техническими средствами обучения (мультимедиа-проектор (видеопроектор), экран (переносной или стационарный)), компьютерный класс для проведения лабораторных занятий.

### **1. Перечень ПО**

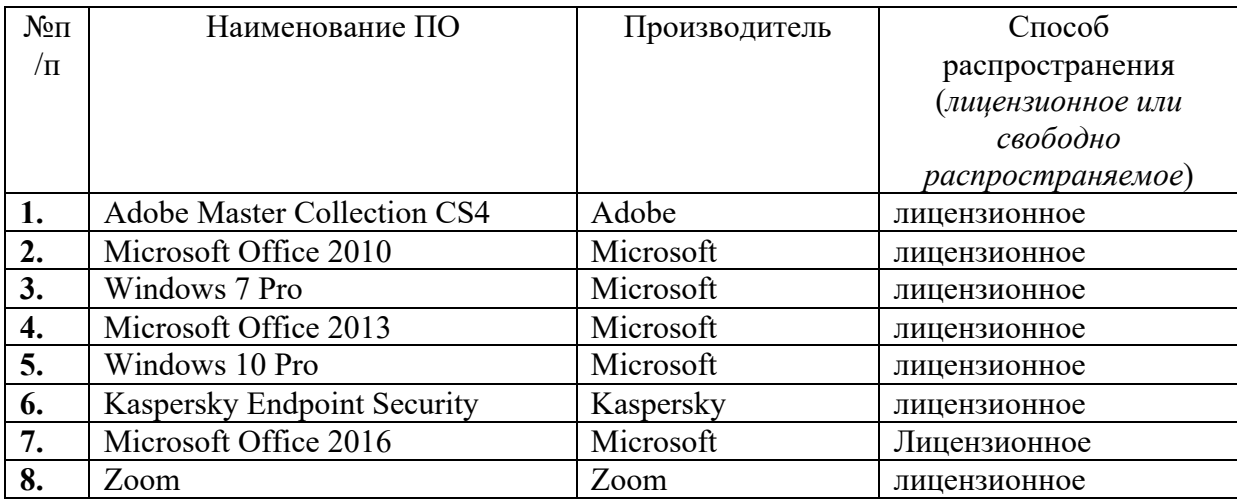

### **2. Перечень БД и ИСС**

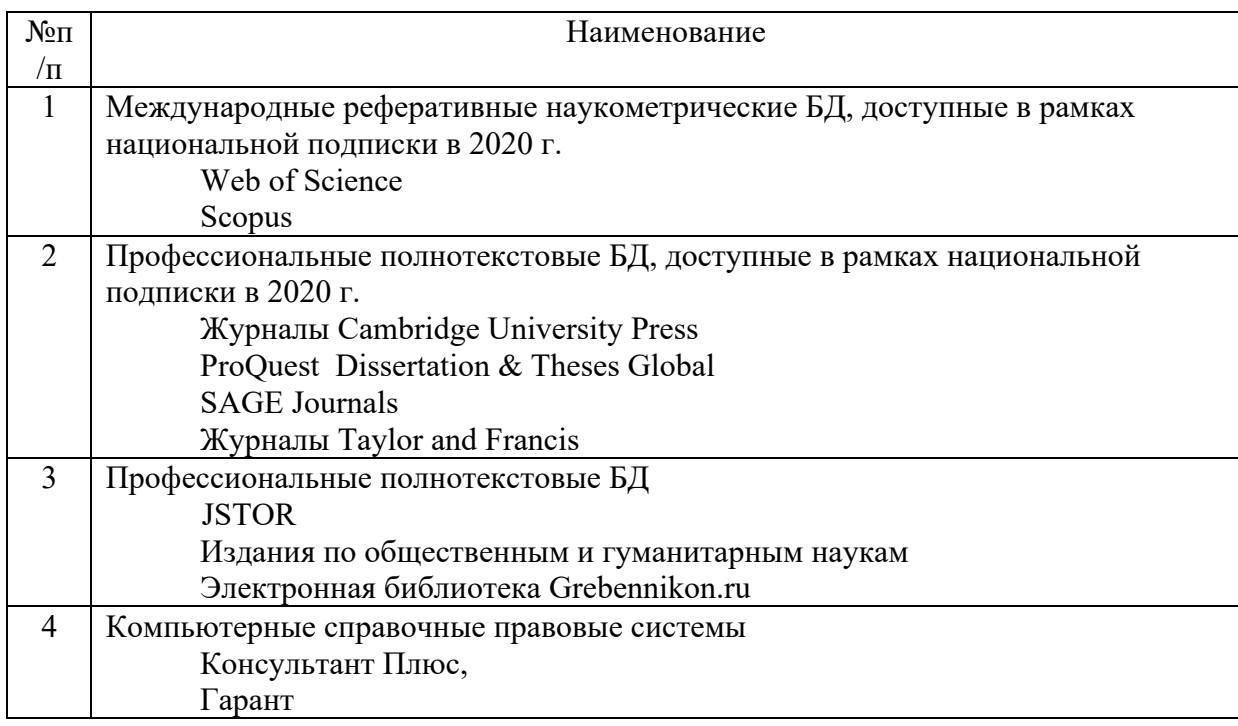

## **8 Обеспечение образовательного процесса для лиц с ограниченными возможностями здоровья и инвалидов**

В ходе реализации дисциплины используются следующие дополнительные методы обучения, текущего контроля успеваемости и промежуточной аттестации обучающихся в зависимости от их индивидуальных особенностей:

• для слепых и слабовидящих:

- лекции оформляются в виде электронного документа, доступного с помощью компьютера со специализированным программным обеспечением;

- письменные задания выполняются на компьютере со специализированным программным обеспечением, или могут быть заменены устным ответом;

- обеспечивается индивидуальное равномерное освещение не менее 300 люкс;

- для выполнения задания при необходимости предоставляется увеличивающее устройство; возможно также использование собственных увеличивающих устройств;

- письменные задания оформляются увеличенным шрифтом;

- экзамен и зачёт проводятся в устной форме или выполняются в письменной форме на компьютере.

• для глухих и слабослышащих:

- лекции оформляются в виде электронного документа, либо предоставляется звукоусиливающая аппаратура индивидуального пользования;

- письменные задания выполняются на компьютере в письменной форме;

- экзамен и зачёт проводятся в письменной форме на компьютере; возможно проведение в форме тестирования.

• для лиц с нарушениями опорно-двигательного аппарата:

- лекции оформляются в виде электронного документа, доступного с помощью компьютера со специализированным программным обеспечением;

- письменные задания выполняются на компьютере со специализированным программным обеспечением;

- экзамен и зачёт проводятся в устной форме или выполняются в письменной форме на компьютере.

При необходимости предусматривается увеличение времени для подготовки ответа.

Процедура проведения промежуточной аттестации для обучающихся устанавливается с учётом их индивидуальных психофизических особенностей. Промежуточная аттестация может проводиться в несколько этапов.

При проведении процедуры оценивания результатов обучения предусматривается использование технических средств, необходимых в связи с индивидуальными особенностями обучающихся. Эти средства могут быть предоставлены университетом, или могут использоваться собственные технические средства.

Проведение процедуры оценивания результатов обучения допускается с использованием дистанционных образовательных технологий.

Обеспечивается доступ к информационным и библиографическим ресурсам в сети Интернет для каждого обучающегося в формах, адаптированных к ограничениям их здоровья и восприятия информации:

- для слепых и слабовидящих:
- в печатной форме увеличенным шрифтом;

- в форме электронного документа;

- в форме аудиофайла.
- для глухих и слабослышащих:
- в печатной форме;
- в форме электронного документа.
- для обучающихся с нарушениями опорно-двигательного аппарата:
- в печатной форме;
- в форме электронного документа;
- в форме аудиофайла.

Учебные аудитории для всех видов контактной и самостоятельной работы, научная библиотека и иные помещения для обучения оснащены специальным оборудованием и учебными местами с техническими средствами обучения:

- для слепых и слабовидящих:
	- устройством для сканирования и чтения с камерой SARA CE;
	- дисплеем Брайля PAC Mate 20;
	- принтером Брайля EmBraille ViewPlus;
- для глухих и слабослышащих:

- автоматизированным рабочим местом для людей с нарушением слуха и слабослышащих;

- акустический усилитель и колонки;
- для обучающихся с нарушениями опорно-двигательного аппарата:
	- передвижными, регулируемыми эргономическими партами СИ-1;
	- компьютерной техникой со специальным программным обеспечением.

## **9 Методические материалы**

## **9.1 Планы практических занятий.**

## **Тема 3. Требования нормативно-правовых и нормативно-методических документов, регламентирующих использование информационных технологий в ДОУ**

Задания:

1. Пользуясь источниками Интернет изучить состав и содержание основных нормативно-правовых и нормативно-методических документов, регламентирующих использование информационных технологий в ДОУ (в соответствии со списком, предложенным преподавателем).

Список источников:

базы данных, информационно-справочные и поисковые системы

- «Консультант Плюс»
- «Гарант»
- «Кодекс»

### **Тема 4. Основные объекты и принципы автоматизации ДОУ и организации электронного документооборота**

Контрольные вопросы:

- 1. Перечислить основные объекты автоматизации в ДОУ (см. материалы лекции презентация).
- 2. Перечислить принципы организации электронного документооборота (см. материалы лекции - презентация).
- 3. Определить состав разработчиков и наиболее популярных комплексных ИТ в ДОУ (СЭД/ЕСМ системы) применяемых для автоматизации ДОУ.
- 4. Пользуясь Интернет-источниками ознакомиться с аналитическими материалами по обзору рынка ИТ в ДОУ: http://www.cnews.ru, http://www.doc-online.ru, http://www.tadviser.ru, сайты разработчиков ПО и др.

Вопросы для изучения:

основные представители рынка ИТ в ДОУ,

наиболее популярные программные продукты,

статистика за последние 5-10 лет,

аналитика рынка, характеристика современного состояния и тенденции, проблемы и перспективы развития современных ИТ в ДОУ.

3. Сформулировать вывод по итогам изучения материала.

Список источников:

Ларин Михаил Васильевич. Информационное обеспечение управления **:** учебное пособие / М. В. Ларин ; [М-во образования и науки Рос. Федерации, Федер. гос. бюджетное образоват. учреждение высш. образования "Рос. гос. гуманитарный ун-т"]. - Москва: РГГУ,  $2018. - 278$  c.

Куняев, Н.Н. Информационные технологии в документационном обеспечении управления и архивном деле : учебник для вузов / Н.Н. Куняев, Т.В. Кондрашова, Е.В. Терентьева, А.Г. Фабричнов ; под общ. ред.д.ю.н., проф. Н.Н. Куняева. - М.: Логос, 2017. - 408 с. - (Новая студенческая библиотека) - ISBN 978-5-98704-786-6. - Режим доступа: http://znanium.com/catalog/product/1015021

CNews.ru — издание о высоких технологиях. [Электронный ресурс] http://www.cnews.ru/

Docflow. Все о мире электронного документооборота. [Портал посвящен электронному документообороту и смежным отраслям. Он призван предоставить читателям самую полную, структурированную и полезную информацию о рынке, технологиях, решениях, компаниях и лицах]. [Электронный ресурс] - Электрон, дан.- М.,— www.docflow.ru, свободный. — Загл. с экрана.

DOC-Online. Независимый портал о системах электронного документооборота. www.doc-online.ru

Официальный сайт 1С: Предприятие 8. - [Электронный ресурс] - https://v8.1c.ru/.

Официальный сайт «Электронные офисные системы» - [Электронный ресурс] https://www.eos.ru/.

Официальный сайт компании «Интер-Траст» - [Электронный ресурс] https://www.intertrust.ru/.

Официальный сайт компании «Cognitive Technologies» - [Электронный ресурс] https://www.cognitive.ru/

### **Тема 5. Реализация задач ДОУ с помощью MS Office и аналогичных программных продуктов**

Задания:

Ознакомиться с информационным ресурсом https://www.microsoft.com.

1. Проанализировать состав программных средств Microsoft Office. Составляющие пакета Microsoft Office, их назначение.

2. Оценить возможности Microsoft Office в сфере работы с информацией для индивидуального пользования и для работы организаций, облачные технологии, Microsoft 365.

3. Подготовка шаблонов служебных документов в среде MS Word

Шаблон – это особый вид документа, содержащий неизменяемую часть и средства оформления изменяемой части. Шаблон определяет основную структуру документа: параметры страницы, форматирование и стили.

В программах пакета Microsoft Office – Word, Excel и PowerPoint, шаблоны можно найти, используя вкладку Файл опцию Создать. В открывшемся окне, можно выбрать не только Новый документ, но и Шаблон документа. Шаблоны, размещенные не только на локальном жестком диске, но и на веб-сайте Office.com, представлены в виде списка по категориям. Используя левую клавишу мыши, выбираем необходимую категорию, чтобы просмотреть содержащиеся в ней шаблоны. Для просмотра шаблонов в выбранной категории, устанавливаем курсор на имя шаблона и его содержимое открывается в Окне просмотра документов. Если данный шаблон соответствует задачам, которые с его помощью необходимо решить, нажимаем на командную кнопку Создать. Если данный шаблон размещен на портале Office.com, в этом случае для открытия выбранного шаблона в редакторе MS Word используем командную кнопку Загрузить.

Разработать новый вид шаблона возможно на основе существующего документа или шаблона. Алгоритмы разработки шаблонов.

*1. Создание шаблона на основе пустого документа*

Откройте вкладку Файл и выберите опцию Создать.

В открывшемся окне, выберите Новый документ и нажмите командную кнопку Создать.

Внесите необходимые изменения в размеры полей и страниц, ориентацию страниц, стили и другие параметры форматирования.

Если есть необходимость, можно также добавить элементы управления содержимым, такие как: выбор даты, пояснительный текст и графические объекты, которые должны присутствовать во всех новых документах, основанных на данном шаблоне.

Откройте вкладку Файл и выберите опцию Создать.

В окне Создать выберите группу Доступные шаблоны, далее опцию Из существующего документа.

Выберите шаблон или документ, который может быть использован как шаблон, и нажмите кнопку Создать новый.

Внесите необходимые изменения в размеры полей и страниц, ориентацию страниц, стили и другие параметры форматирования.

Сохраняем изменения, используя вкладку Файл и опцию Сохранить как…

В диалоговом окне Сохранить как… выполните следующие действия: выберите место, где должен размещаться разработанный файл — в разделе Microsoft Word выберите значение Шаблоны;

укажите имя файла нового шаблона,

поле Тип файла выберите Шаблон Word и нажмите кнопку Сохранить. Закройте шаблон.

#### *2. Добавление к шаблону стандартных блоков*

Стандартные блоки — это многократно используемые элементы содержимого или другие части документа, которые хранятся в коллекциях и в любое время доступны для повторного использования.

Стандартные блоки также можно хранить и распространять с помощью шаблонов. Например, можно создать шаблон отчета, содержащий два типа сопроводительных писем, которые пользователи смогут выбрать при создании отчета на основе данного шаблона.

Откройте шаблон, к которому требуется добавить стандартные блоки.

Создайте стандартные блоки, которые нужно предоставить пользователям.

При вводе сведений в диалоговом окне Создание нового стандартного блока в поле Сохранить указываете новое имя шаблона.

Шаблон готов к применению.

*3. Запрет изменений в шаблоне*

К отдельным элементам управления содержимым в шаблоне можно добавить защиту, чтобы запретить удаление или редактирование определенных элементов управления содержимым или группы элементов управления.

Алгоритм защиты элементов шаблона:

Откройте шаблон, к элементам управления которого необходимо добавить защиту.

Выделите элемент управления содержимым, изменения которого необходимо ограничить.

На вкладке Разработчик в группе Элементы управления нажмите кнопку Группа

Далее на вкладке Разработка в группе Элементы управления выберите пункт Свойства.

В диалоговом окне Свойства элемента управления содержимым в разделе Блокировка выполните любое из следующих действий.

Установите флажок Элемент управления содержимым нельзя удалить. Это позволит изменять содержимое элемента управления, но сам элемент управления нельзя будет удалить из шаблона или созданного с его помощью документа.

Установка флажка Содержимое нельзя редактировать позволит удалить элемент управления, но редактировать содержимое в элементе управления будет запрещено.

Данные параметры могут быть использованы для защиты текста, если он включен в шаблон.

*4. Использование пароля для шаблона*

Установка защиты документа паролем позволяет выполнять редактирование Элементов управления содержимым только пользователям, создавшим данный документ. Это обеспечивает грамотный документооборот в организации. Алгоритм установки пароля:

Откройте шаблон, которому нужно назначить пароль.

На вкладке Рецензирование в группе Защитить выберите команду Ограничить редактирование.

В разделе Включить защиту левой клавишей мыши выберите командную кнопку Да, включить защиту.

В открывшемся диалоговом окне Включить защиту выберите радио кнопку Пароль

Введите пароль в поле Новый пароль (необязательно), а затем подтвердите его в нижнем поле Подтверждение пароля.

Если пароль не введен , изменить ограничения редактирования может любой пользователь.

В соответствии с ГОСТ Р 7.0.97-2016 «Система стандартов по информации, библиотечному и издательскому делу. Организационно-распорядительная документация. Требования к оформлению документов» оформить шаблоны документов (в соответствии с заданием, определяемым преподавателем.)

4. Ознакомиться с материалами сайта https://myoffice.ru, составом и назначением продуктов «МойОфис».

5. Сформулировать вывод по итогам изучения материала.

программное обеспечение

Использование:

- Офисный пакет приложений Microsoft Office

- OpenOffice.org

- Internet Explorer, Mozilla Firefox, Google Chrome

Список источников:

1. Киселев, Г. М. Информационные технологии в экономике и управлении (эффективная работа в MS Office 2007) [Электронный ресурс] : Учебное пособие / Г. М. Киселев, Р. В. Бочкова, В. И. Сафонов. - М.: Издательско-торговая корпорация "Дашков и К°", 2013. - 272 с. - ISBN 978-5-394-01755-1. - Режим доступа: http://znanium.com/catalog/product/415083

Docflow. Все о мире электронного документооборота. [Портал посвящен электронному документообороту и смежным отраслям. Он призван предоставить читателям самую полную, структурированную и полезную информацию о рынке, технологиях, решениях, компаниях и лицах]. [Электронный ресурс] - Электрон, дан.- М.,— www.docflow.ru, свободный. — Загл. с экрана.

DOC-Online. Независимый портал о системах электронного документооборота. www.doc-online.ru

Официальный сайт Microsoft Office - [Электронный ресурс] https://myoffice.ru. Официальный сайт Мой Офис -[Электронный ресурс] - https://myoffice.ru.

### **Тема 6. Базы данных в информационном обеспечении управления** Задания:

- 1. Реализация офисных приложений в среде пакета MS Office.: проектирование и создание таблиц в среде MS Access на отбор документов для БД «Документы»
- 2. Использование баз данных в работе с электронными документами.

Список источников:

1. Агальцов Виктор Петрович. Базы данных : Учебник: В 2 книгах. - 1. - Москва ; Москва : Издательский Дом "ФОРУМ" : ООО "Научно-издательский центр ИНФРА-М", 2018. - 271 с. - ISBN 9785819907139. http://znanium.com/go.php?id=929256.

#### http://www.cnews.ru/

Docflow. Все о мире электронного документооборота. [Портал посвящен электронному документообороту и смежным отраслям. Он призван предоставить читателям самую полную, структурированную и полезную информацию о рынке, технологиях, решениях, компаниях и лицах]. [Электронный ресурс] - Электрон, дан.- М.,— www.docflow.ru, свободный. — Загл. с экрана.

4. DOC-Online. Независимый портал о системах электронного документооборота. www.doc-online.ru

## **Тема 7. Требования к функциональному и аппаратно-программному обеспечению автоматизированных систем ДОУ**

Задания:

- 1. Перечислить функции систем электронного документооборота (основные, дополнительные)
- 2. Основные и дополнительные модули автоматизированных систем ДОУ
- 3. Технические требования к работе автоматизированных систем ДОУ
- 4. Характеристика системы электронного документооборота (на примере 1С Документооборот, СЭД «Дело – веб», Е1 Евфрат, СЭД «Directum RX» и др.)
- 5. Анализ практической реализации функций работы с документами в СЭД на примере (1С Документооборот, СЭД «Дело – веб», Е1 Евфрат, СЭД «Directum RX» и др.)

Список источников:

Приказ Росархива от 22.05.2019 N 71 "Об утверждении Правил делопроизводства в государственных органах, органах местного самоуправления" (Зарегистрировано в Минюсте России 27.12.2019 N 57023);

Приказ Росархива от 15.06.2020 N 69 "Об утверждении Типовых функциональных требований к системам электронного документооборота и системам хранения электронных документов в архивах государственных органов" (Зарегистрировано в Минюсте России 20.10.2020 N 60484)

Куняев, Н.Н. Информационные технологии в документационном обеспечении управления и архивном деле : учебник для вузов / Н.Н. Куняев, Т.В. Кондрашова, Е.В. Терентьева, А.Г. Фабричнов ; под общ. ред.д.ю.н., проф. Н.Н. Куняева. - М.: Логос, 2017. -

408 с. - (Новая студенческая библиотека) - ISBN 978-5-98704-786-6. - Режим доступа: http://znanium.com/catalog/product/1015021

Ларин Михаил Васильевич. Информационное обеспечение управления **:** учебное пособие / М. В. Ларин ; [М-во образования и науки Рос. Федерации, Федер. гос. бюджетное образоват. учреждение высш. образования "Рос. гос. гуманитарный ун-т"]. - Москва: РГГУ, 2018. – 278 с.

Информационные технологии управления : учебник / Б.В. Черников. — 2-е изд., перераб. и доп. — М.: ИД «ФОРУМ» : ИНФРА-М, 2017. — 368 с. — (Высшее образование). - Режим доступа: http://znanium.com/catalog/product/545268

CNews.ru — издание о высоких технологиях. [Электронный ресурс] http://www.cnews.ru/

Docflow. Все о мире электронного документооборота. [Портал посвящен электронному документообороту и смежным отраслям. Он призван предоставить читателям самую полную, структурированную и полезную информацию о рынке, технологиях, решениях, компаниях и лицах]. [Электронный ресурс] - Электрон, дан.- М.,— www.docflow.ru, свободный. — Загл. с экрана.

DOC-Online. Независимый портал о системах электронного документооборота. www.doc-online.ru

Официальный сайт 1С: Предприятие 8. - [Электронный ресурс] - https://v8.1c.ru/.

Официальный сайт «Электронные офисные системы» - [Электронный ресурс] https://www.eos.ru/.

Официальный сайт компании «Интер-Траст» - [Электронный ресурс] https://www.intertrust.ru/.

Официальный сайт компании «Cognitive Technologies» - [Электронный ресурс] https://www.cognitive.ru/

### **Тема 8. Интернет-технологии и информационные ресурсы, используемые в ДОУ** Задания:

- 1. Практика работы в Интернет.
- 2. Интернет-технологии, используемые в ДОУ.
- 3. Глобальные вычислительные сети (WAN) и локальные вычислительные сети (LAN).
- 4. Особенности поиска информации в Интернет.
- 5. Ресурсы Интернет для специалистов сферы ДОУ Список источников:

1. Ларин Михаил Васильевич. Информационное обеспечение управления : учебное пособие / М. В. Ларин ; [М-во образования и науки Рос. Федерации, Федер. гос. бюджетное образоват. учреждение высш. образования "Рос. гос. гуманитарный ун-т"]. - Москва: РГГУ, 2018. – 278 с.

2. Куняев, Н.Н. Информационные технологии в документационном обеспечении управления и архивном деле : учебник для вузов / Н.Н. Куняев, Т.В. Кондрашова, Е.В. Терентьева, А.Г. Фабричнов ; под общ. ред.д.ю.н., проф. Н.Н. Куняева. - М.: Логос, 2017. - 408 с. - (Новая студенческая библиотека) - ISBN 978-5-98704-786-6. - Режим доступа: http://znanium.com/catalog/product/1015021

3. Агальцов Виктор Петрович. Базы данных : Учебник: В 2 книгах. - 1. - Москва ; Москва : Издательский Дом "ФОРУМ" : ООО "Научно-издательский центр ИНФРА-М", 2018. - 271 с. - ISBN 9785819907139. http://znanium.com/go.php?id=929256.

4. Евдокимова Людмила Михайловна. Электронный документооборот и обеспечение безопасности стандартными средствами windows : Учебное пособие. - 1. -

Москва ; Москва : ООО "КУРС" : ООО "Научно-издательский центр ИНФРА-М", 2018. - 296 c. **- ISBN** 9785906923240. http://znanium.com/go.php?id=939786

5. Информационные технологии управления : учебник / Б.В. Черников. — 2-е изд., перераб. и доп. — М.: ИД «ФОРУМ»: ИНФРА-М, 2017. — 368 с. — (Высшее образование). - Режим доступа: http://znanium.com/catalog/product/545268

CNews.ru — издание о высоких технологиях. [Электронный ресурс] http://www.cnews.ru/

Docflow. Все о мире электронного документооборота. [Портал посвящен электронному документообороту и смежным отраслям. Он призван предоставить читателям самую полную, структурированную и полезную информацию о рынке, технологиях, решениях, компаниях и лицах]. [Электронный ресурс] - Электрон, дан.- М.,— www.docflow.ru, свободный. — Загл. с экрана.

4. DOC-Online. Независимый портал о системах электронного документооборота. www.doc-online.ru

#### **Тема 9. Управление доступом к документированной информации**  Задания:

1. Разработка мероприятий по обеспечению защиты информации в АСДОУ (аппаратные, программные и организационные методы).

Список источников:

1. Куняев, Н.Н. Информационные технологии в документационном обеспечении управления и архивном деле : учебник для вузов / Н.Н. Куняев, Т.В. Кондрашова, Е.В. Терентьева, А.Г. Фабричнов ; под общ. ред.д.ю.н., проф. Н.Н. Куняева. - М.: Логос, 2017. - 408 с. - (Новая студенческая библиотека) - ISBN 978-5-98704-786-6. - Режим доступа: http://znanium.com/catalog/product/1015021

CNews.ru — издание о высоких технологиях. [Электронный ресурс] http://www.cnews.ru/

Docflow. Все о мире электронного документооборота. [Портал посвящен электронному документообороту и смежным отраслям. Он призван предоставить читателям самую полную, структурированную и полезную информацию о рынке, технологиях, решениях, компаниях и лицах]. [Электронный ресурс] - Электрон, дан.- М.,— www.docflow.ru, свободный. — Загл. с экрана.

4. DOC-Online. Независимый портал о системах электронного документооборота. www.doc-online.ru

### **9.2 Методические рекомендации по подготовке письменных работ**

Подготовка реферата позволяет закрепить теоретические знания по дисциплине, приобрести навыки самостоятельного углубленного изучения одного из разделов курса. При подготовке реферата студенты получают навыки и умение работать с источниками и литературой, анализировать факты и данные специальной литературы, излагать прочитанное современным профессиональным языком.

Реферат должен быть оформлен в соответствии с требованиями, предъявляемыми к подготовке и оформлению научных работ.

Реферат включает:

- титульный лист;

- оглавление;

- введение;

- основную часть (тематические разделы);

- заключение;

- список использованных источников и литературы.

Объем реферата - 15страниц текста (при наборе через 1,5 интервала и размере шрифта 13-14). Реферат пишется на одной стороне стандартного листа бумаги формата А4 (210х197мм).

Страницы реферата нумеруются арабскими цифрами на верхнем поле листа, без кавычек, дефисов и других знаков препинания. Титульный лист и оглавление не нумеруют, но включают в общий объем реферата.

Научно-справочный аппарат реферата включает список источников и литературы и подстрочные сноски. Подстрочные сноски используются во всех случаях цитирования в тексте реферата правовых актов, документов, произведений авторов монографий, статей, учебников, учебных пособий, а также при цитировании стандартных определений терминов и понятий. Все приводимые в реферате факты, цифры, даты, конкретные данные также должны быть подтверждены подстрочными сносками.

Сноски нумеруют в пределах одной страницы арабскими цифрами, текст сноски размещают под последней строкой текста

## **9.3 Методические указания для обучающихся по освоению дисциплины (модуля)**

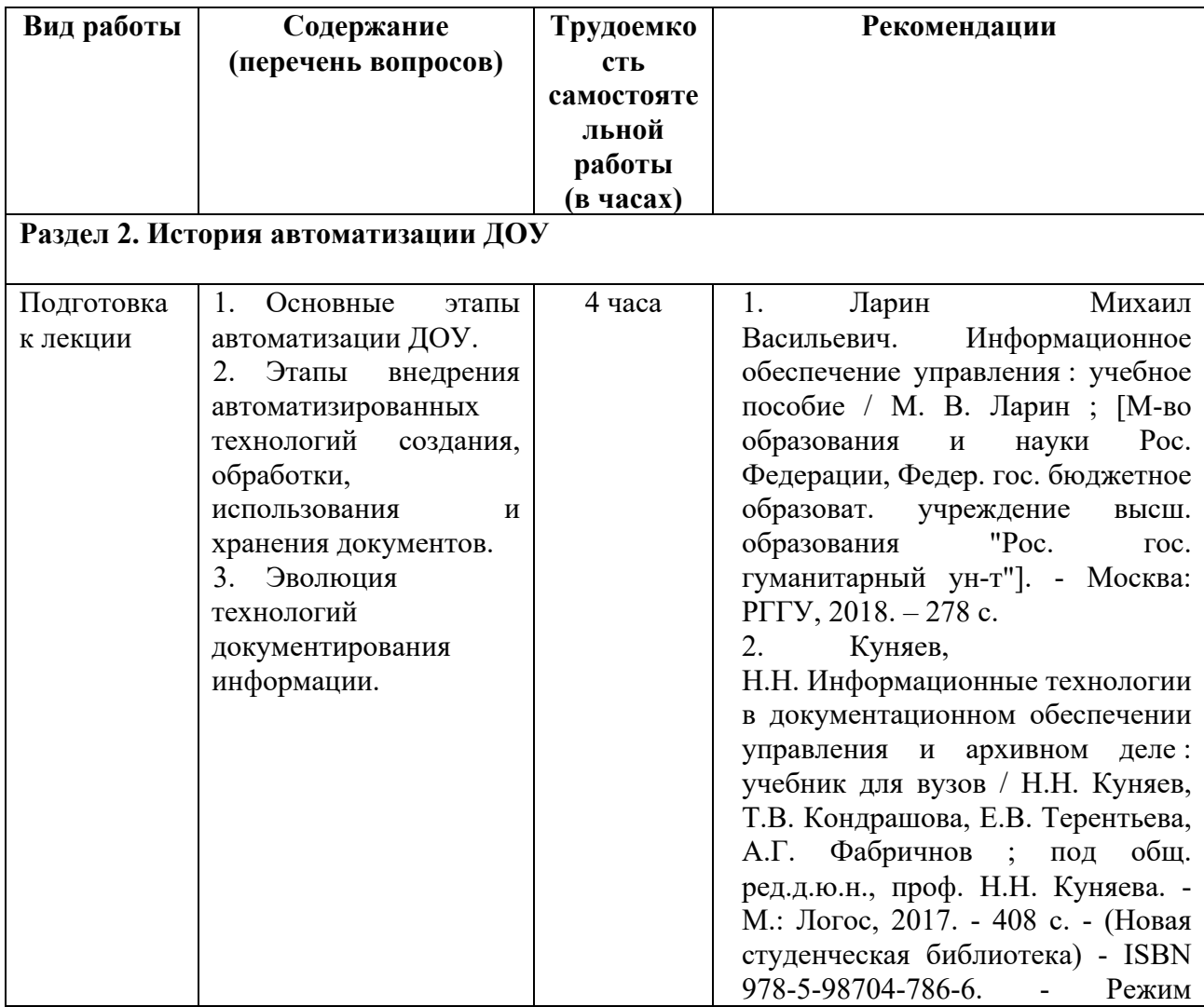

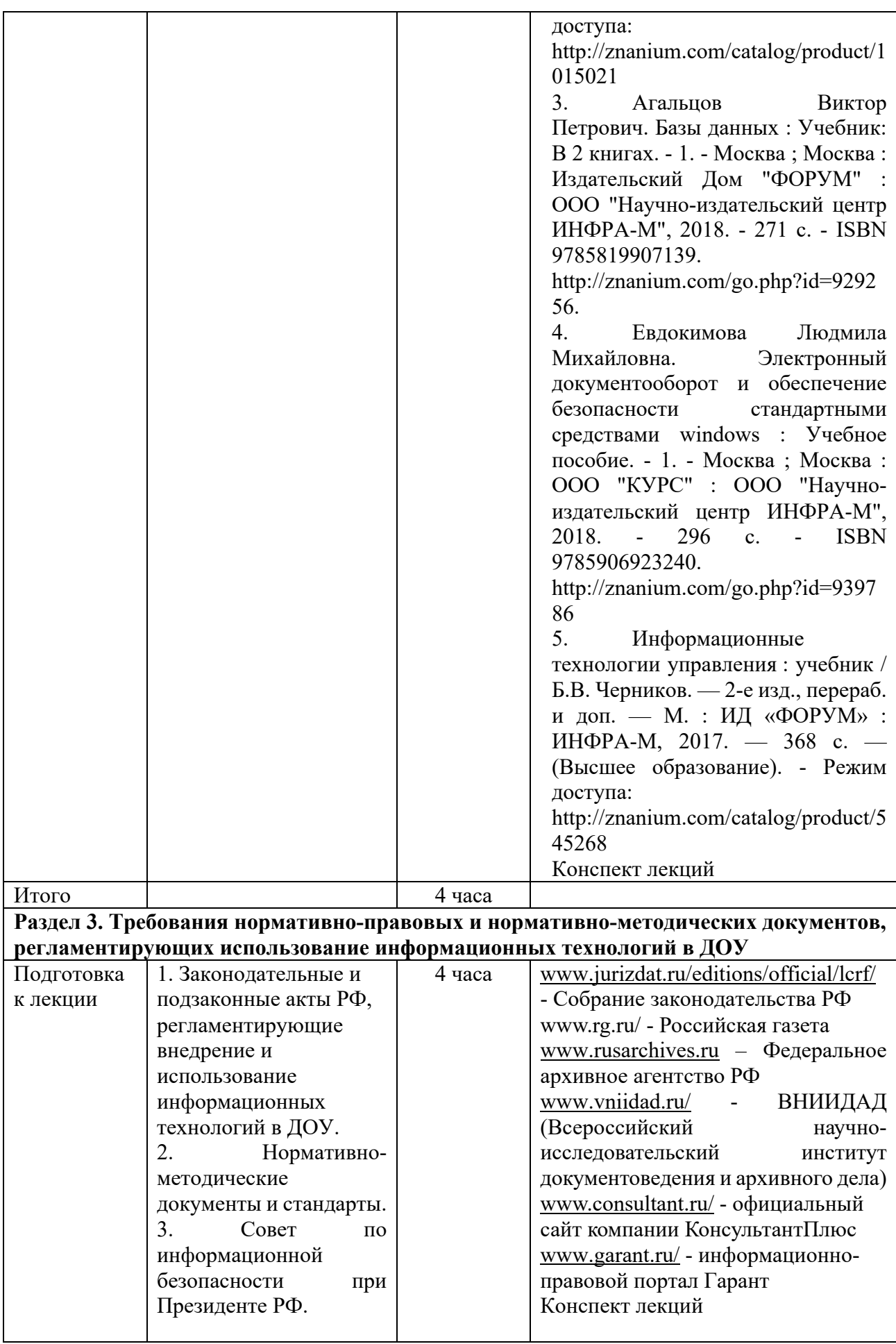

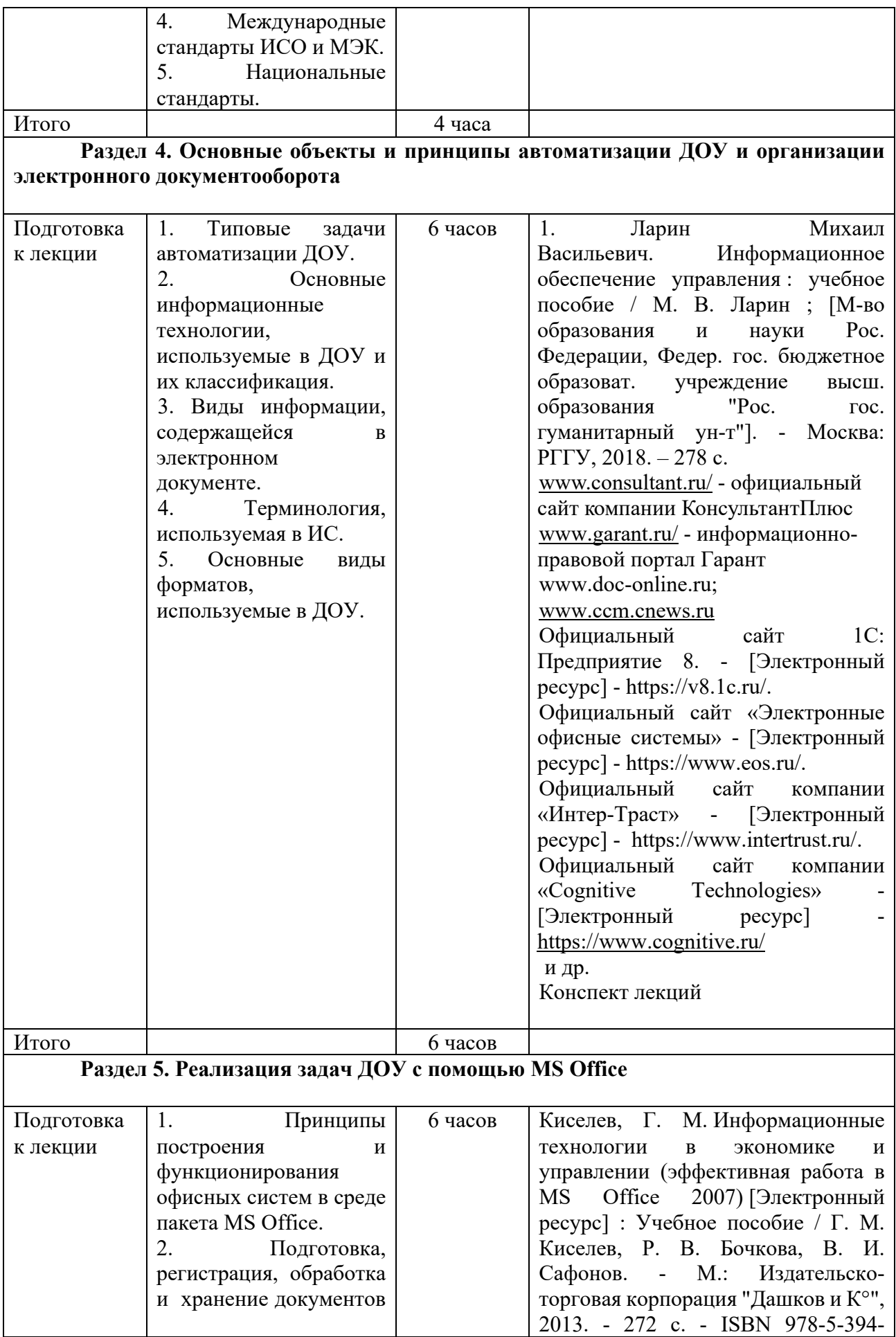

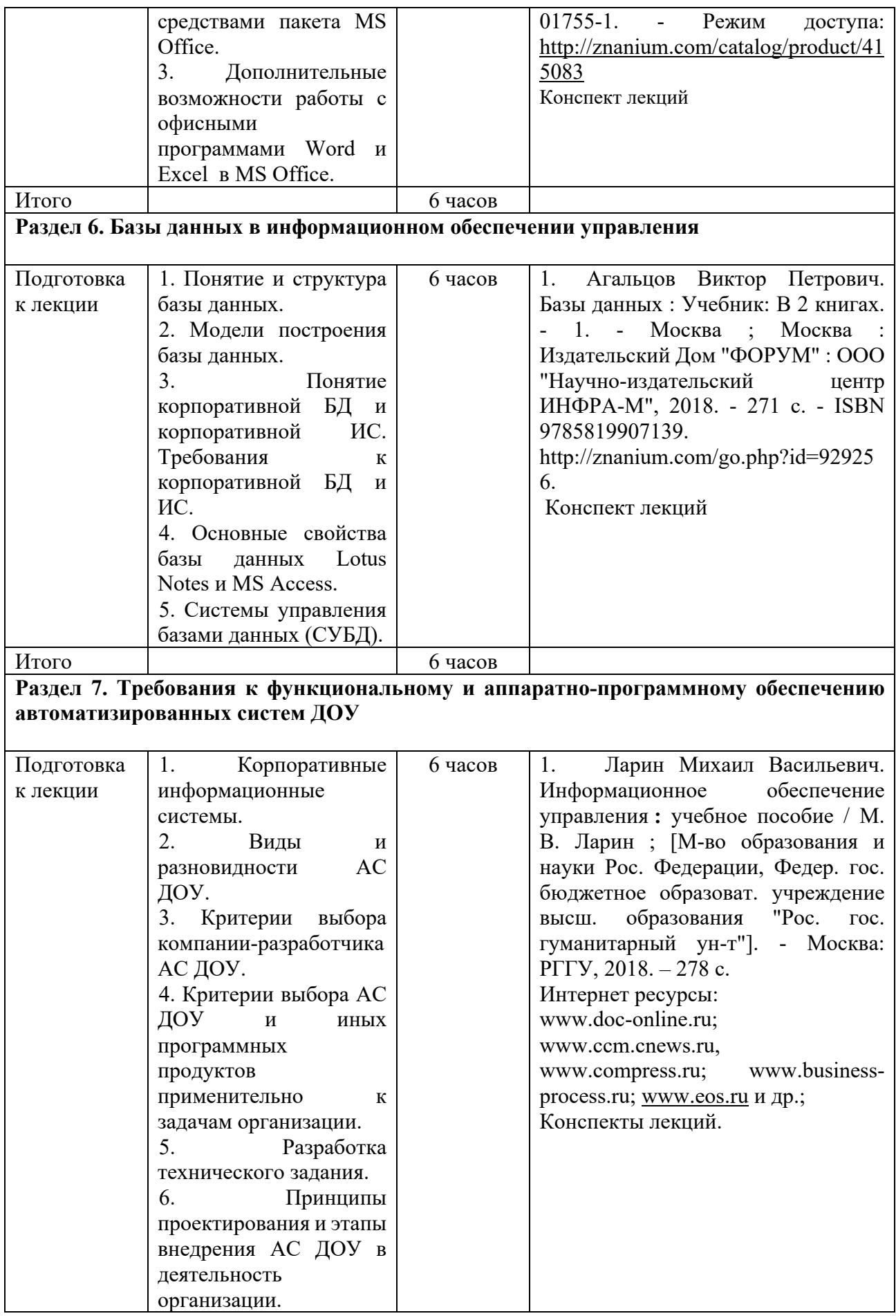

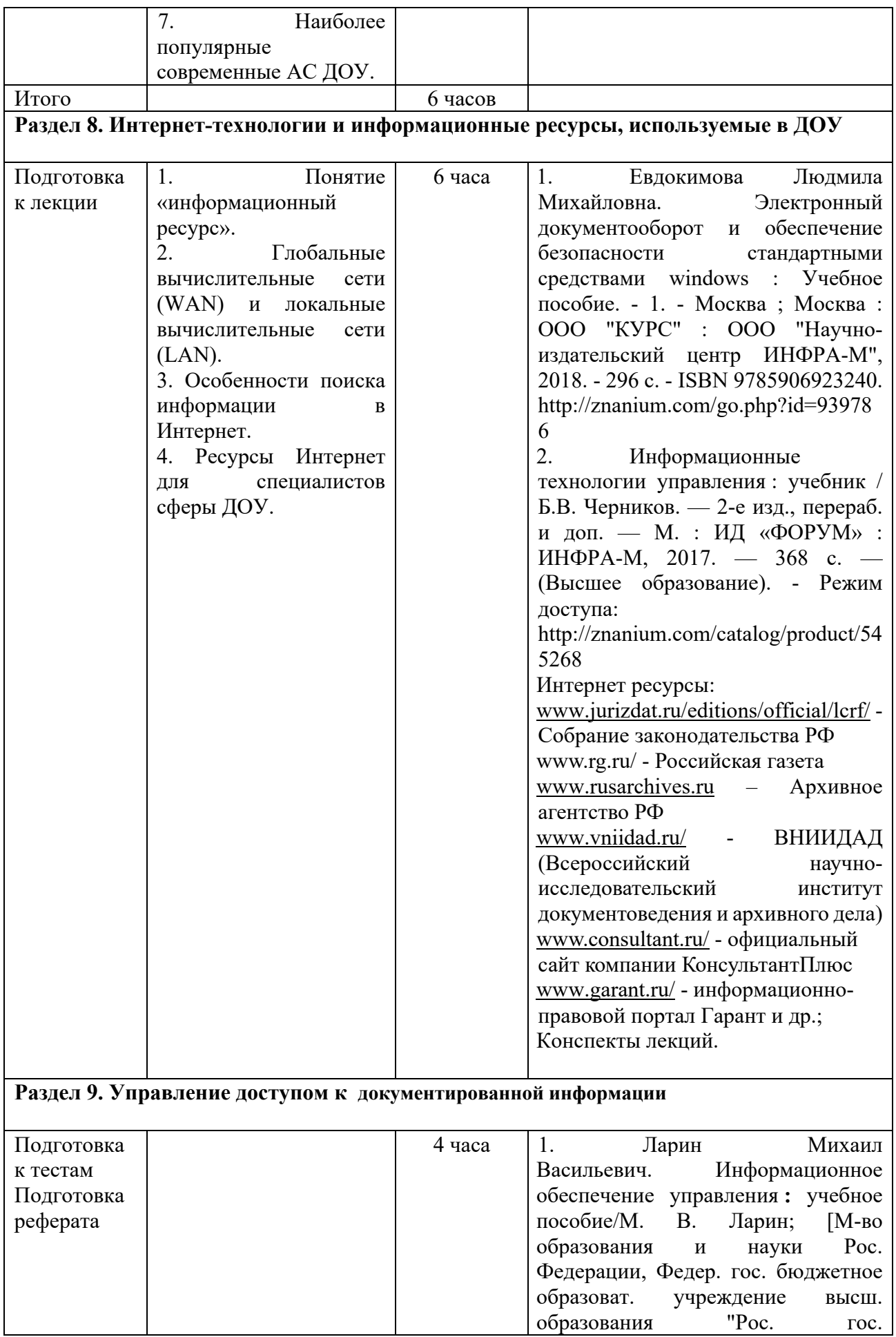

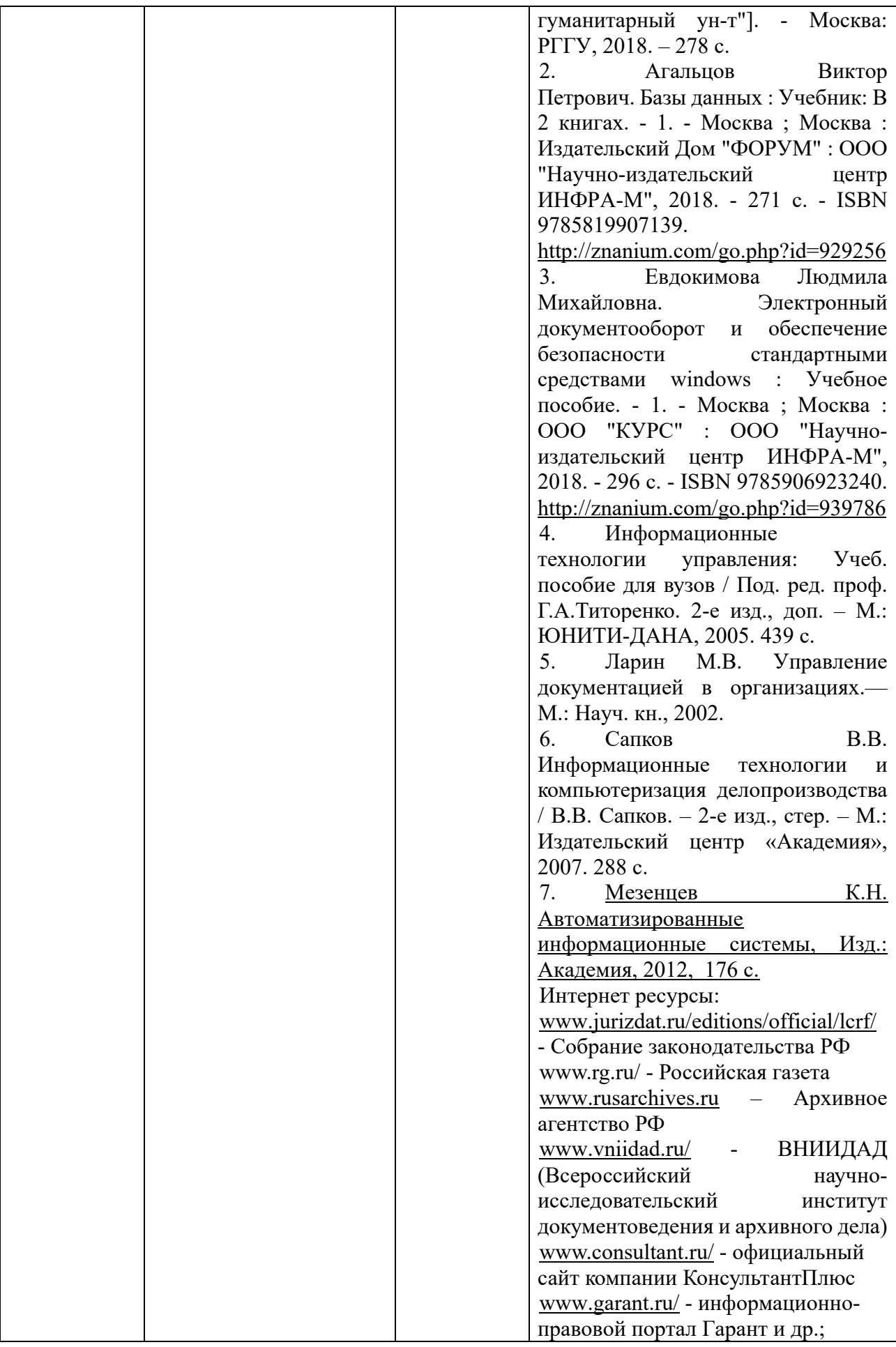

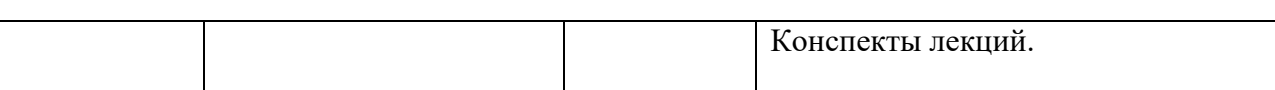

**Приложение 1**

# *Аннотация дисциплины (модуля)*

Дисциплина «Информационные технологии в ДОУ» входит в состав базовой части дисциплин подготовки студентов по направлению подготовки «Документоведение и архивоведения и на Факультете архивоведения и

документоведения Кафедрой автоматизированных систем документационного обеспечения управления.

Содержание дисциплины охватывает круг вопросов, связанных с использованием информационных технологий в документационном обеспечении управления.

Цель дисциплины – обеспечить достаточный и необходимый уровень теоретических знаний и практических навыков в решении задач применения новых информационных технологий в документационном обеспечении управления.

Задачами дисциплины являются изучение теории и практики применения информационных технологий в ДОУ, выработка у студентов навыков самостоятельной работы с комплексными информационными системами ДОУ.

Дисциплина направлена на формирование следующих компетенций:

ОПК-4. Способен понимать принципы работы современных информационных технологий и использовать их для решения задач профессиональной деятельности

В результате освоения дисциплины обучающийся должен:

*Знать: информационные системы, используемые в документационном обеспечении управления и архивном деле* 

*Уметь: использовать информационно-коммуникационные технологии с целью организации документационного обеспечения управления и архивного хранения документов* 

*Владеть: навыками выбора оптимальных информационно-коммуникационных решений при выполнении работ по документационному обеспечению управления и архивному делу* 

Рабочей программой предусмотрены следующие виды контроля: текущий контроль успеваемости в форме опроса, контрольной работы и реферата, промежуточная аттестация в форме экзамена.

Общая трудоемкость освоения дисциплины составляет 3 зачетных единицы.